### 리소스

SupportAssist for Business PCs 및 TechDirect에 대해 알아야 할 모든 사항은 [핵심](https://www.dell.com/support/contents/en-us/article/product-support/self-support-knowledgebase/software-and-downloads/connect-to-supportassist-for-business-pcs-through-techdirect) 페 [이지](https://www.dell.com/support/contents/en-us/article/product-support/self-support-knowledgebase/software-and-downloads/connect-to-supportassist-for-business-pcs-through-techdirect)를 참조하십시오.

PC 관리 API에 대한 자세한 내용은 [FAQ](https://www.dell.com/support/manuals/en-us/supportassist-business-pcs/sab_winos_faq/faqs?guid=guid-4cae8f3a-7af5-4082-937c-3903e49c2f03&lang=en-us) 및 TechDirect 내 [헬프](https://tdm.dell.com/portal/help-center) 센터를 확인하십시오.

API 요청이 승인되면 SDK(Software Development Kit)에 액세스할 수 있는 이메일을 받 게 됩니다. SDK는 API 액세스가 승인된 후에만 사용할 수 있습니다.

## **DELLTechnologies**

Copyright © 2022 Dell Inc. or its subsidiaries. All Rights Reserved. Dell, EMC 및 기타 상표는 Dell Inc. 또는 그 자회사의 상표입니다. 다른 상표는 해당 소유자의 상표일 수 있습니다.<br>Dell Technologies는 본 문서의 정보가 해당 발행일 현재 정확한 것으로 간주합니다. 정보는 통지 없이 변경될 수 있습니다. 202

### API란 무엇입니까?

API(Application Programming Interfaces)

항공편 예약부터 라이드 셰어 애플리케이션 사용 에 이르기까지 API는 디지털 여정의 모든 곳에 있 습니다. API는 두 개 이상의 컴퓨터 프로그램이 서 로 통신할 수 있는 방법입니다. PC 관리 통찰력을 얻기 위해 TechDirect를 활용하도록 선택하지 않을

경우, 여러분의 팀이 자체 헬프 데스크에서 Dell Technologies 지원 시스템으로의 인터 페이스를 생성할 수 있는 연결성을 제공하는 소프트웨어 코드 및 지침 세트가 API입니 다.\* API는 이를테면 요청을 받고 시스템에 사용자가 원하는 작업을 전달한 다음 응답 을 반환하는 메신저라고 볼 수 있습니다.

TechDirect의 API 대시보드에서 기존 API를 관리하고 새 API를 요청하고 최종 사용자 권한을 관리할 수 있습니다.

Dell Technologies에서는 여러분의 IT 팀과 최종 사용자의 생산성을 유지함으로써 여러 분이 해당 PC 관리 환경을 더 쉽게 자동화, 맞춤화 및 능률화할 수 있게 해 줍니다.

\*자체 생태계 내에서 PC 관리 API를 사용하는 경우에도 TechDirect 내에서 통찰력을 얻을 수 있습니다.

### Dell Technologies가 하는 일

Dell Technologies는 연결성에 대한 여러분의 기대치에 따라 API 라이브러리를 향상 하고 있습니다. 이를 통해 여러분은 TechDirect에서 직접 API를 통해 PC 전체 시스템 관리 기능을 쉽게 검색하고, 유연하게 통합하며, 안전하게 사용할 수 있습니다. Dell Technologies의 API는 특정 소프트웨어 프로그램이 데이터를 교환하거나 작업을 트리 거할 수 있는 단일 연결 지점을 제공합니다.

PC 관리 API를 활용하려면 먼저 SupportAssist for Business PCs를 **] PU 한니 API를 좋<br>SupportAssist fo<br>배포해야 합니다.** 

#### **DELL**Technologies

SupportAssist로 지원되 는 PC 관리 API를 통해 필요한 PC 통찰력 확보

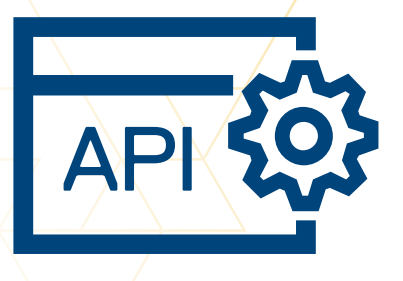

# API 액세스:

PC 관리 API는 RESTful입니다. API는 HTTPS 및 OAuth 인증을 비롯한 업계 표준 보안 기능을 활용합니다. HTTP 호출을 통해 API를 호출하고 JSON 형식으로 응답을 받을 수 있습니다.

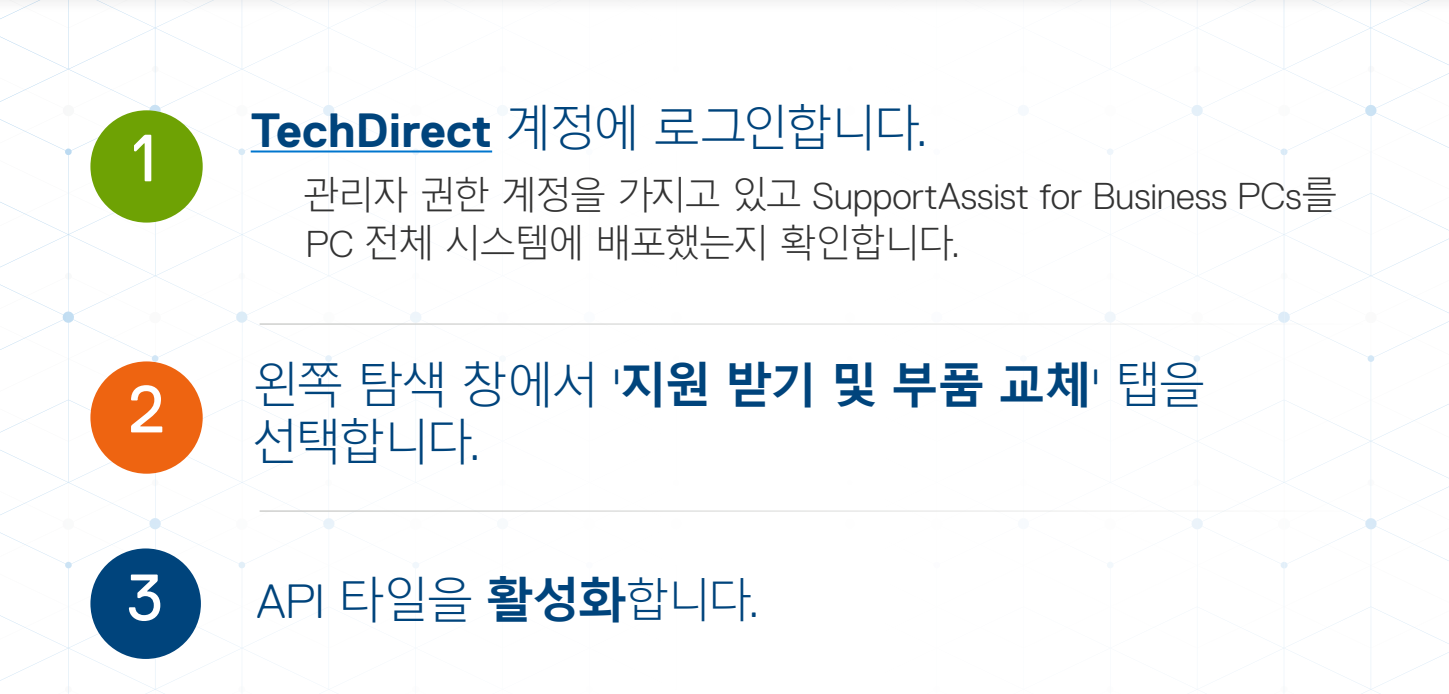

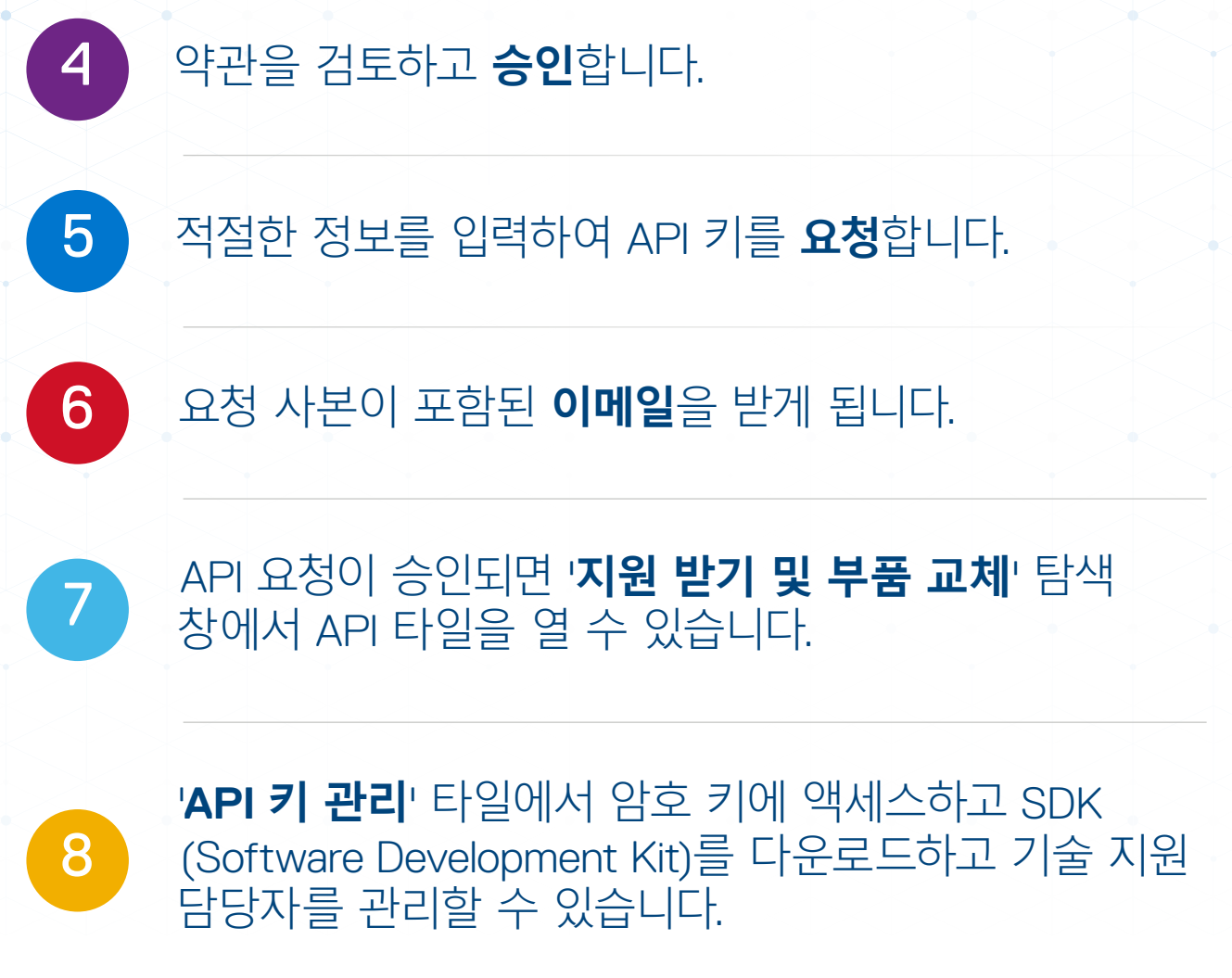

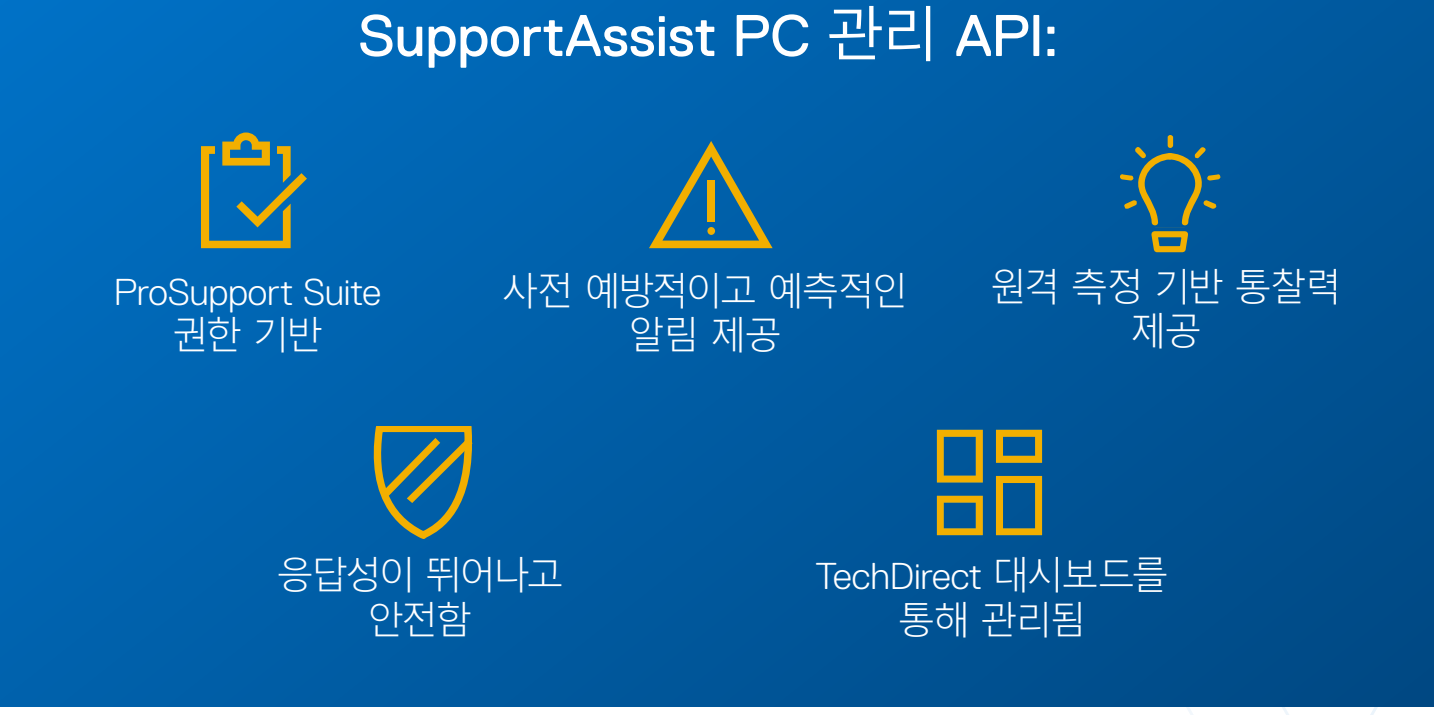

#### Dell Technologies에서 제공하는 API를 알 아보려면 [헬프](https://tdm.dell.com/portal/help-center?lang=en_US) 센터를 방문하십시오.